The UNION ALL operator works just like UNION, but it returns duplicate values. The same restrictions of UNION hold true for UNION ALL

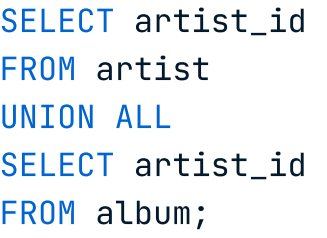

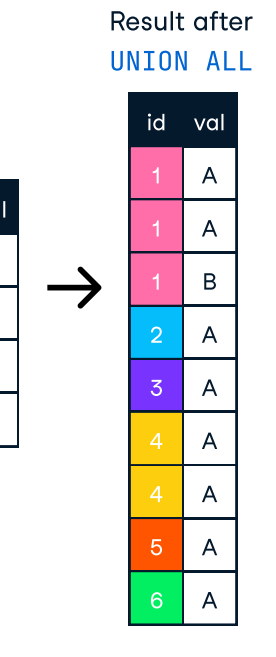

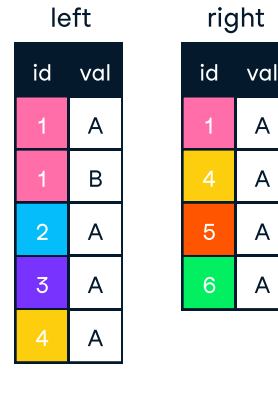

### Result after UNION ALL:

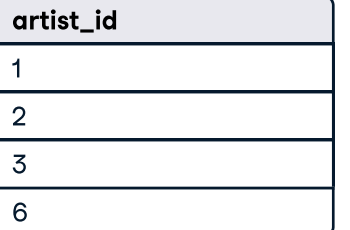

## UNION ALL

#### Primary key:

A primary key is a field in a table that uniquely identifies each record in the table. In relational databases, primary keys can be used as fields to join tables on.

#### Foreign key:

A foreign key is a field in a table which references the primary key of another table. In a relational database, one way to join two tables is by connecting the foreign key from one table to the primary key of another.

In a many-to-many relationship, records in a given table 'A' can be related to one or more records in another table 'B', and records in table B can also be related to many records in table A.

#### One-to-one relationship:

Database relationships describe the relationships between records in different tables. When a one-to-one relationship exists between two tables, a given record in one table is uniquely related to exactly one record in the other table.

#### One-to-many relationship:

In a one-to-many relationship, a record in one table can be related to one or more records in a second table. However, a given record in the second table will only be related to one record in the first table.

#### Many-to-many relationship:

SELECT \* FROM artist as art RIGHT JOIN album AS alb ON art.artist id = alb.artist id:

## > Sample Data

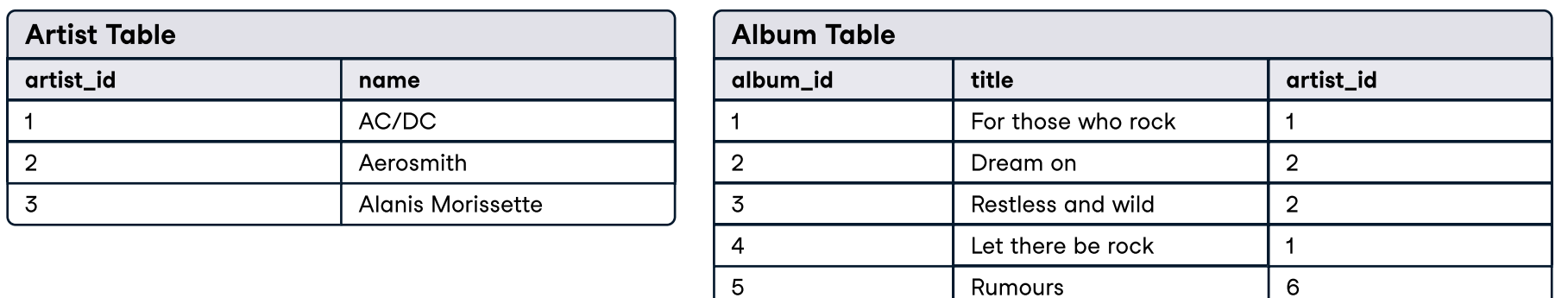

# 4 datacamp

# Joining Data in SQL

## Learn SQL online at www.DataCamp.com

## > Definitions used throughout this cheat sheet

## Cheat Sheet

## INNER JOIN

## RIGHT JOIN

## UNION

The UNION operator is used to vertically combine the results of two SELECT statements. For UNION to work without errors, all SELECT statements must have the same number of columns and corresponding columns must have the same data tupe. UNION does not return duplicates.

## FULL JOIN

## CROSS JOIN

## SELF JOIN

## LEFT JOIN

An inner join between two tables will return only records where a joining field, such as a key, finds a match in both tables.

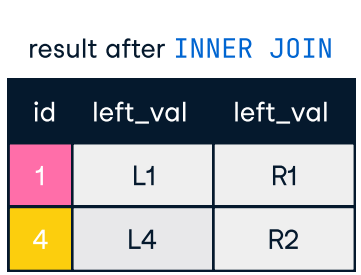

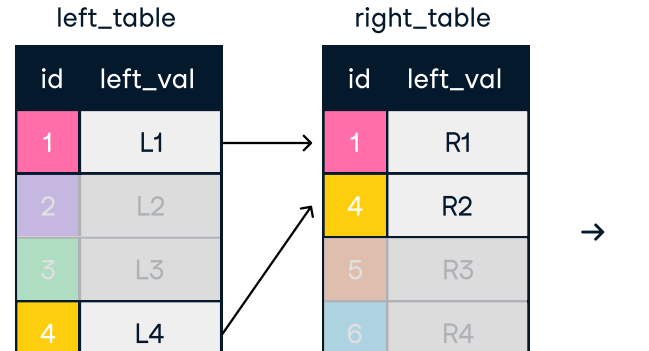

### INNER JOIN join ON one field

SELECT \*

FROM artist AS art INNER JOIN album AS alb ON art.artist  $id = alb$ .artist  $id$ ;

### INNER JOIN with USING

SELECT \* FROM artist AS art INNER JOIN album AS alb USING (artist\_id);

Result after INNER JOIN:

album\_id

name AC/DC AC/DC Aerosmith Aerosmith artist\_id

A right join keeps all of the original records in the right table and returns missing values for any columns from the left table where the joining field did not find a match. Right joins are far less common than left joins, because right joins can always be rewritten as left joins.

R4

FROM artist as art FULL OUTER JOIN album AS alb ON art.artist id = alb.artist id:

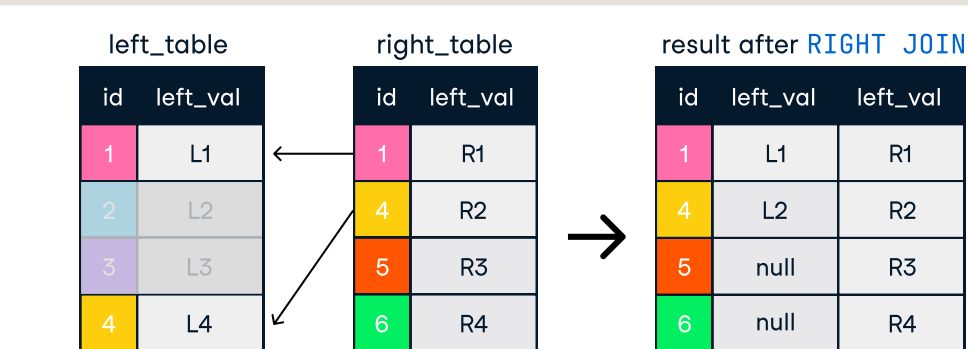

R3

R2

## RIGHT JOIN on one field

CROSS JOIN creates all possible combinations of two tables. CROSS JOIN does not require a field to join ON.

## Result after RIGHT JOIN:

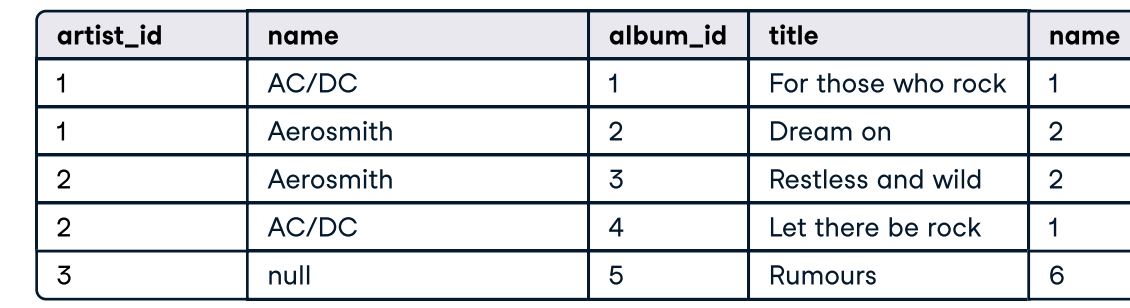

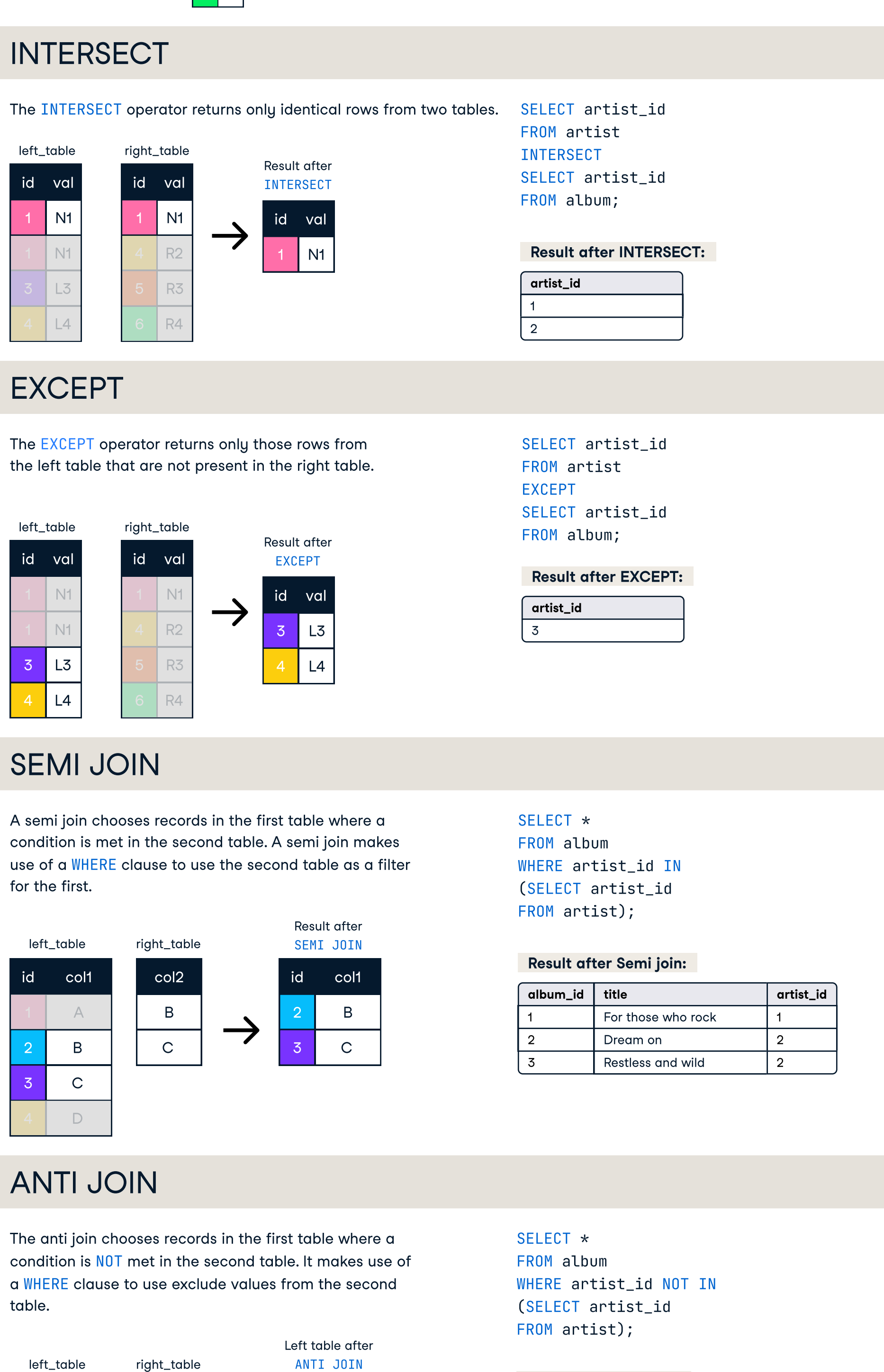

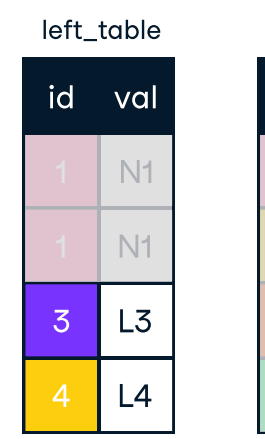

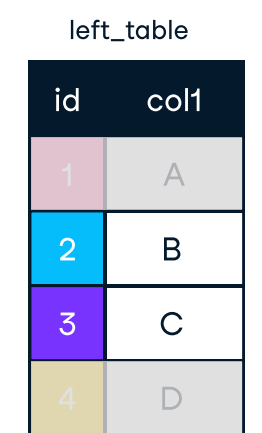

LEFT JOIN on one field SELECT \* FROM artist AS art LEFT JOIN album AS alb ON art.artist  $id = alb$ .artist  $id$ ;

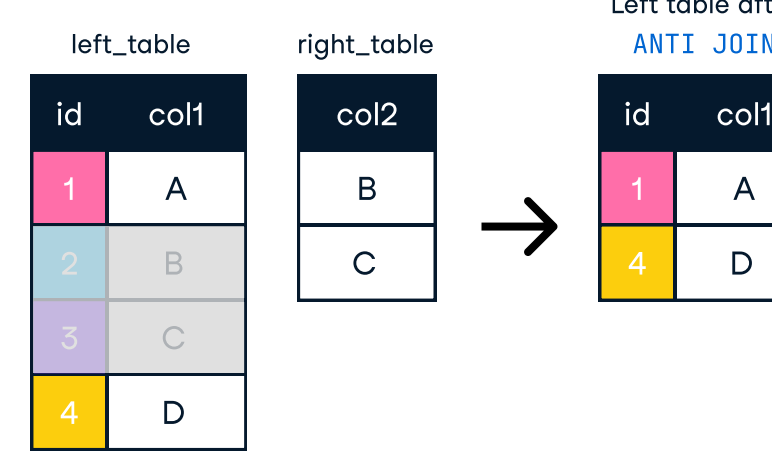

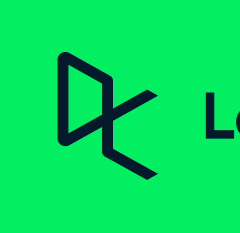

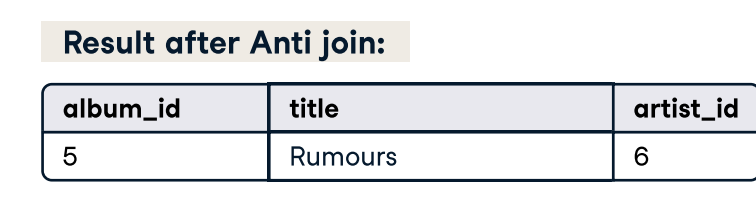

L Learn Data Skills Online at www.DataCamp.com

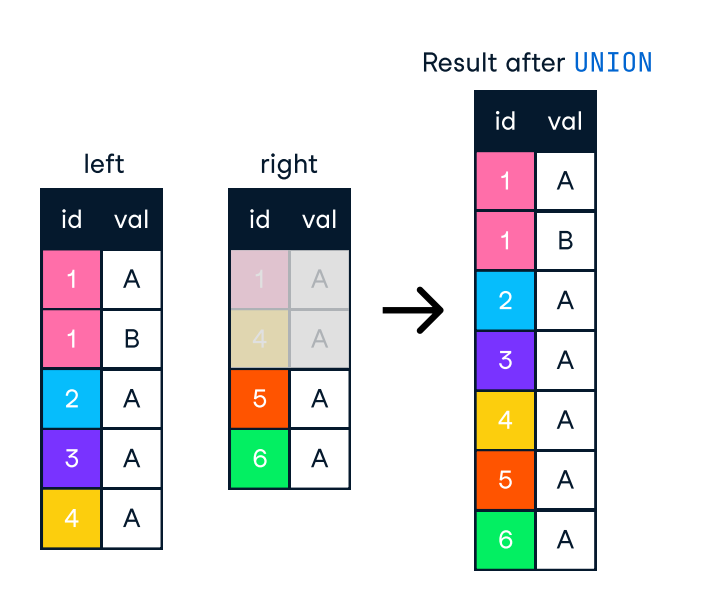

SELECT artist\_id FROM artist UNION SELECT artist\_id

FROM album;

Result after UNION:

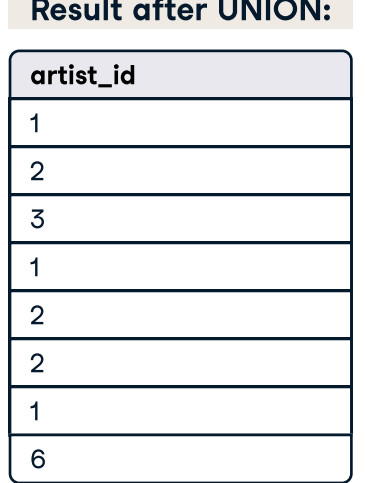

A full join combines a left join and right join. A full join will return all records from a table, irrespective of whether there is a match on the joining field in the other table, returning null values accordingly.

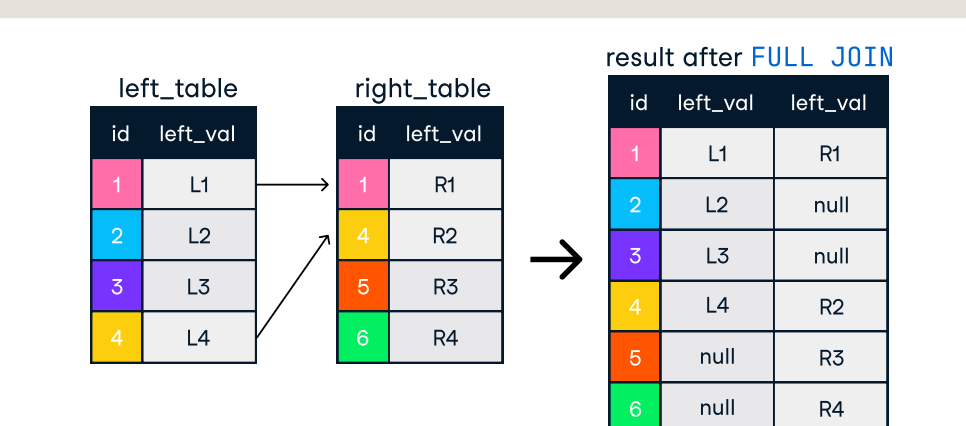

FULL JOIN on one field

SELECT \*

### Result after FULL JOIN:

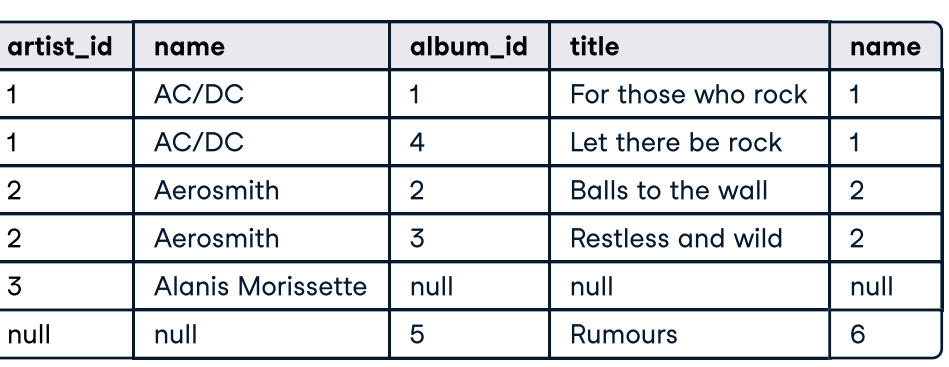

## Set Theory Operators in SQL

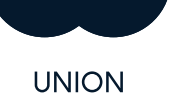

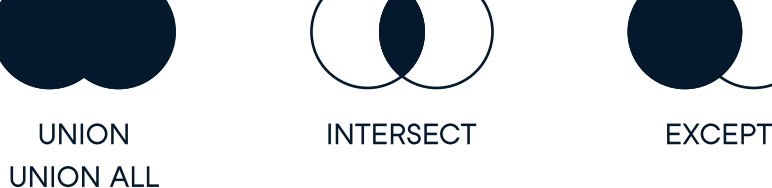

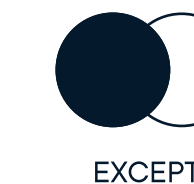

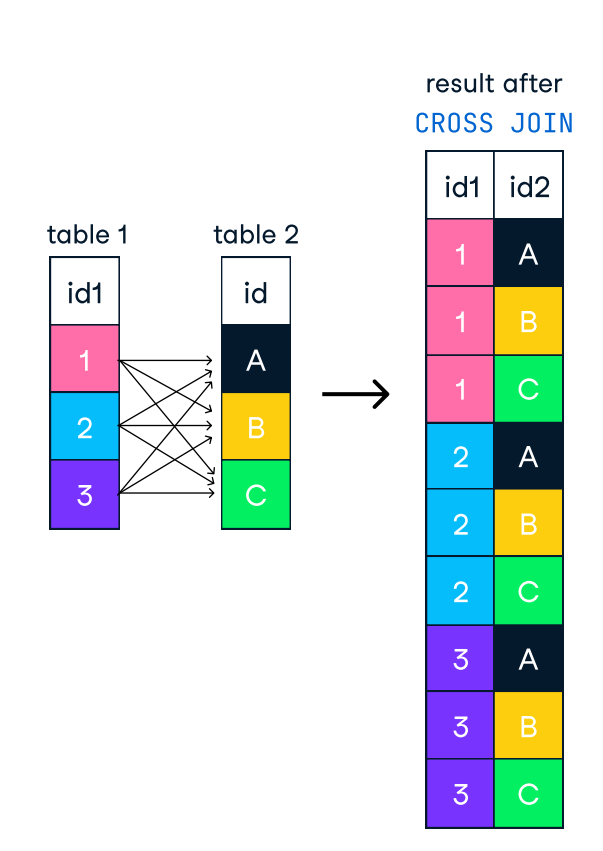

#### SELECT name, title FROM artist CROSS JOIN album;

Alanis Morissette Alanis Morissette Alanis Morissette

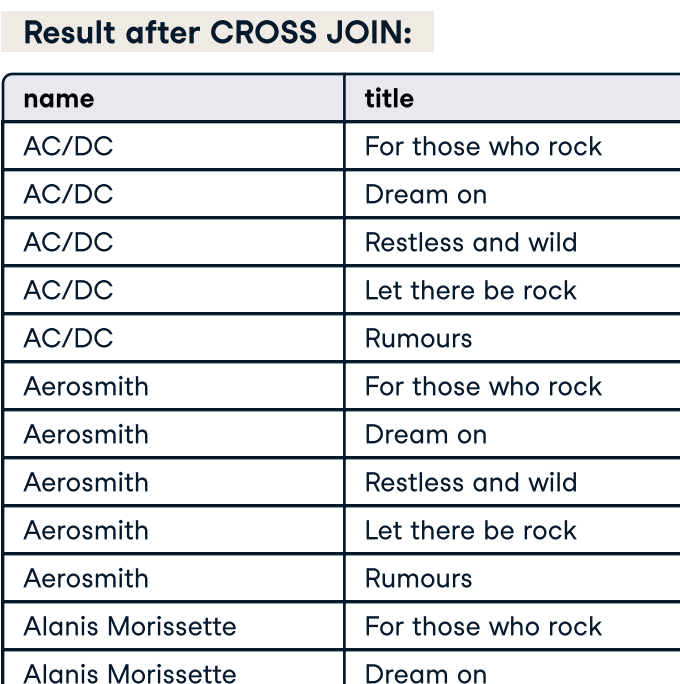

Restless and wild Let there be rock

Rumours

Self-joins are used to compare values in a table to other values of the same table by joining different parts of a table together.

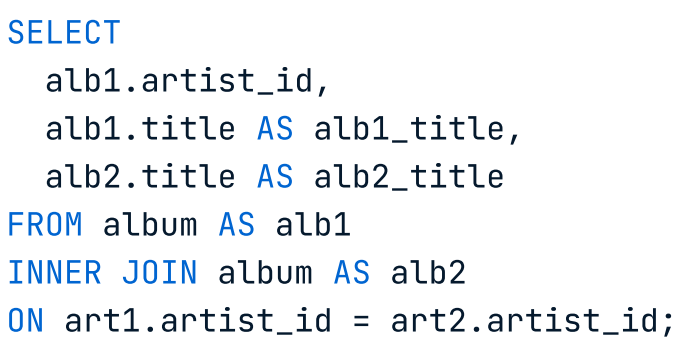

### Result after Self join:

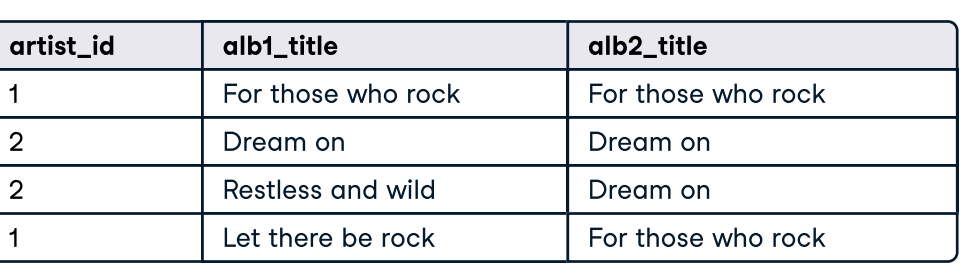

A left join keeps all of the original records in the left table and returns missing values for any columns from the right table where the joining field did not find a match.

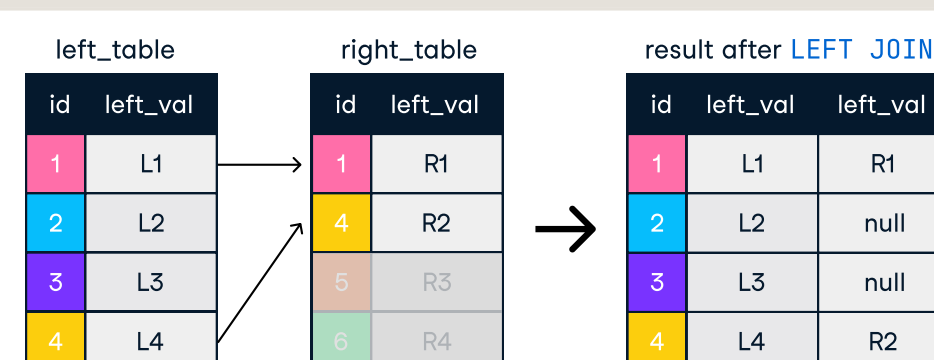

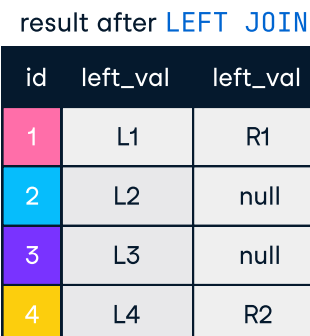

## Result after LEFT JOIN:

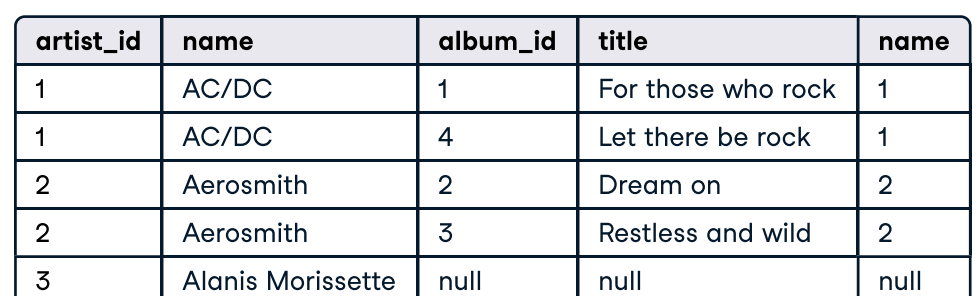